# Windows Explorer Navigation Pane Configuration

The Windows Explorer Navigation Pane Configuration Tool (WENPCFG) enables you to show or hide the following nodes and their sub nodes in **the navigation pane of Windows Explorer** and also in the **Openand Save-File-Dialogs** introduced in **Windows 7 and Windows Server 2008 R2**:

- Libraries
- Favorites
- Computer
- Network
- Home Group

**NOTE:** Changing the configuration of Windows Explorer to show or hide any of the above nodes affects every user logging on to this computer. It is not possible to set this per user. It is a machine based configuration.

WENPCFG is a command line application and is only intended for **Windows 7 and Windows Server 2008 R2**.

Running WENPCFG requires **elevated privileges**.

After applying configuration changes you have to restart Explorer shell process (not only an explorer window). Simply logoff and logon your windows session.

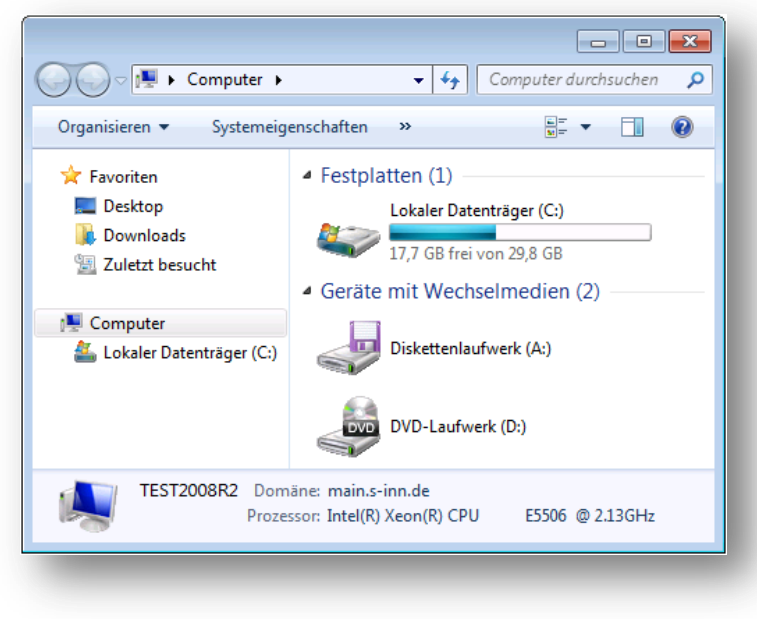

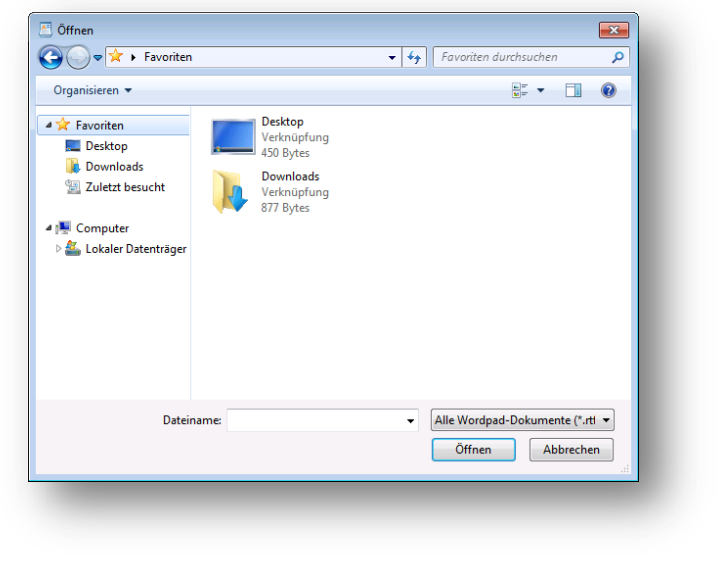

*©2010 SINN GmbH*

## **Contents**

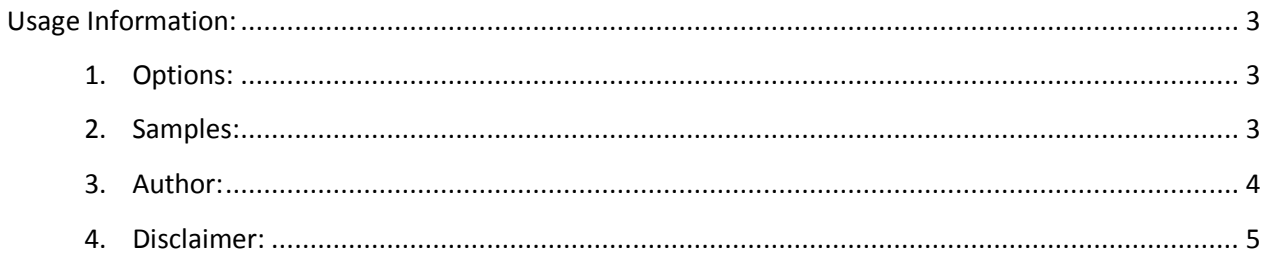

## <span id="page-2-0"></span>**Usage Information:**

# wenpcfg [/option [/option] ... ]

#### <span id="page-2-1"></span>**Options:**

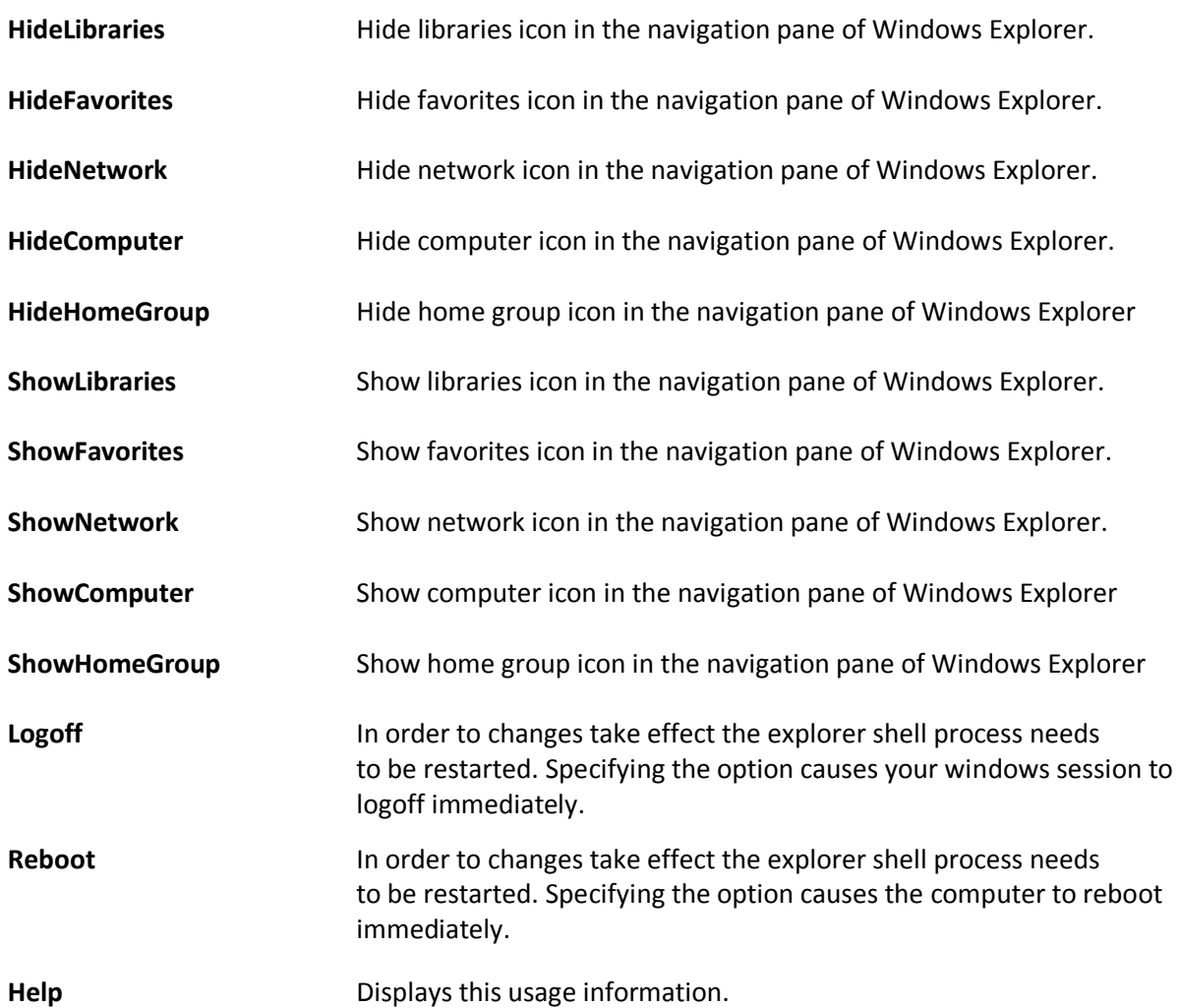

### <span id="page-2-2"></span>**Samples:**

Hide libraries and network icon, keep other icons untouched:

wenpcfg /HideLibraries /HideNetwork

Show computer icon, hide network icon and favorites, keep libraries untouched and immediately logoff:

wenpcfg /ShowComputer /HideNetwork /HideFavorites /Logoff

## <span id="page-3-0"></span>**Author:**

Andreas Fleischmann (andreas.fleischmann[at]s-inn.de)

#### <span id="page-4-0"></span>**Disclaimer:**

*WENPCFG, the application is provided AS IS without warranty of any kind. SINN GmbH further disclaims all implied warranties including, without limitation, any implied warranties of merchantability or of fitness for a particular purpose. The entire risk arising out of the use or performance of the application and documentation remains with you. In no event shall SINN GmbH, or anyone else involved in the creation, production, or delivery of the application be liable for any damages whatsoever (including, without limitation, damages for loss of business profits, business interruption, loss of business information, or other pecuniary loss) arising out of the use of or inability to use the application or documentation.*